# AGAT

Take Microsoft Teams
to the next level with
AGI – AI Meeting
Virtual Assistant

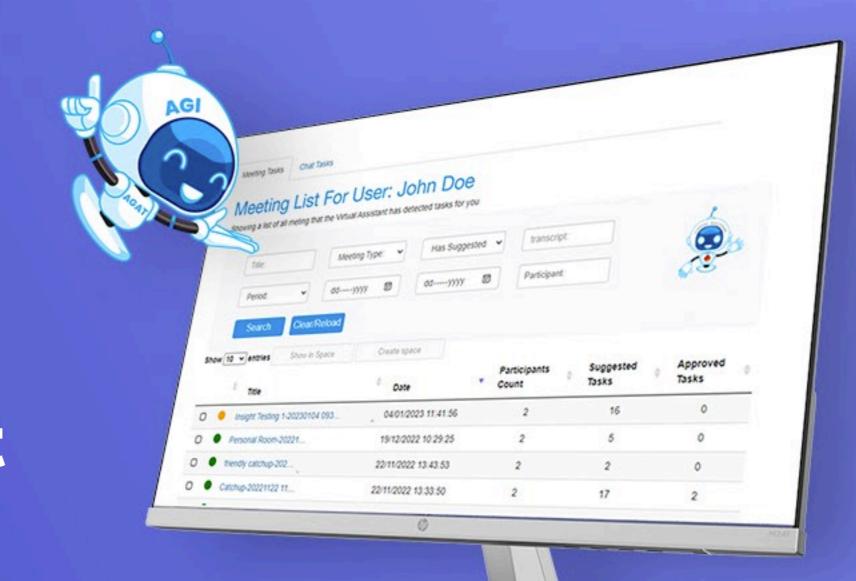

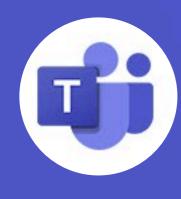

Transform online meetings and chat conversations into productive outcomes where no details are left behind.

## What does AGI do?

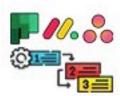

# Tasks Management Integration

AGI Integrates into Asana, Monday.com, Planner or a simple to-do list, which allows users to manage tasks directly in the task management system.

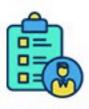

### Automatic Task Detection

AGI creates tasks on the go, using AI to detect tasks from meeting and chat conversations. There is no need to speak to an assistant or manually capture the task.

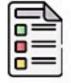

# Generate Meeting Minutes Documents

Based on your own custom template, create meeting minutes including all attendees and tasks.

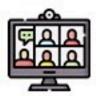

### **Meeting Management**

Search and view previous meetings using meeting subject, date, attendees, or keywords, to easily refer to discussion points at the precise moment they occurred.

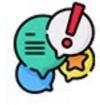

# Analyze meeting sentiments

With a wide range of reports to identify meeting challenges, trending topics and users' issues such as unsatisfied or unhappy staff.

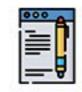

#### Generate summaries

Generate long or short summaries to get a quick overview of meetings.

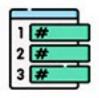

### Topics and Keywords Library

Get a list of all topics and keywords used and their opinion on them in the conversation. Search meetings and chat by these values. Use them for a quick catchup of the meeting.

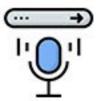

### **Voice and Text Control**

Choose which meetings
AGI should attend and
analyse by simply inviting
her to the meeting or
sending a message to stop
analysing chats.

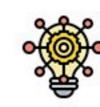

# Choose to review or trust AGI to create tasks

Set confidence levels to automatically create tasks with no need to review or approve.

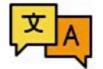

## **Supports Any Language**

AGI supports virtually any language for AI detection.

# How AGI Works

Users can choose to interact with AGI using the insights dashboard with the list of all of the users' meetings and chat insights or through the in-meeting app that is used to display tasks detected in real-time during the meeting.

- Virtual Assistant Dashboard
   Full view of detected tasks, summaries, minutes from all meetings
- In-meeting App
   Displays tasks detected in real-time as the meeting happens.

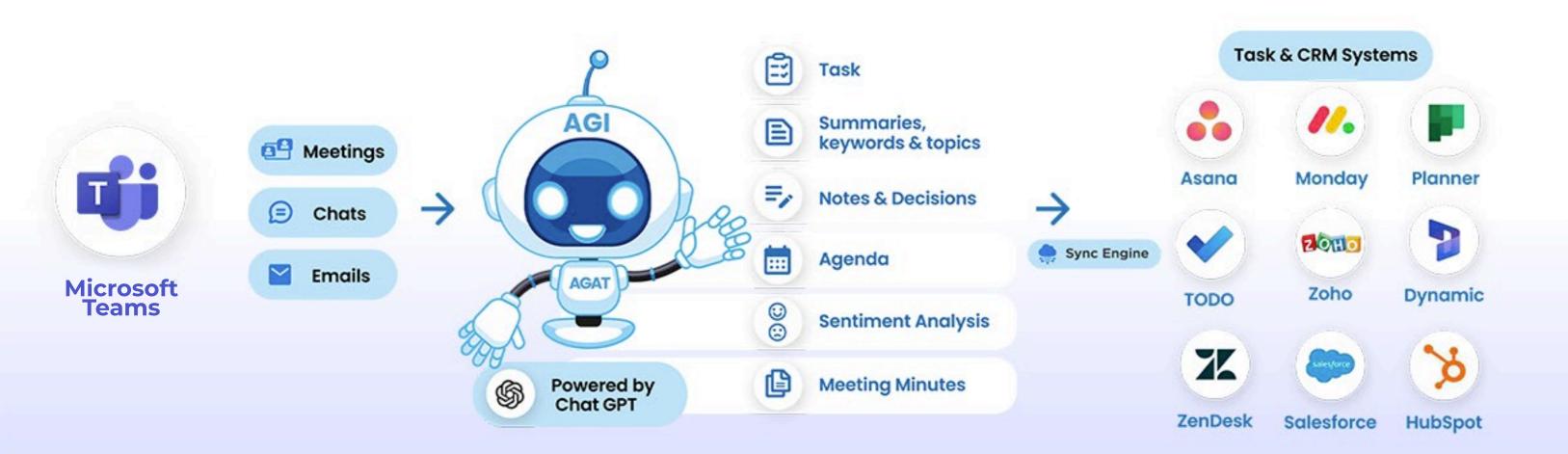

The insight page is added automatically as a tab in the Teams meeting group chat to allow continues collaboration in Teams in a single place

Discover how AGI can make your meetings more productive

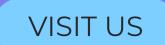

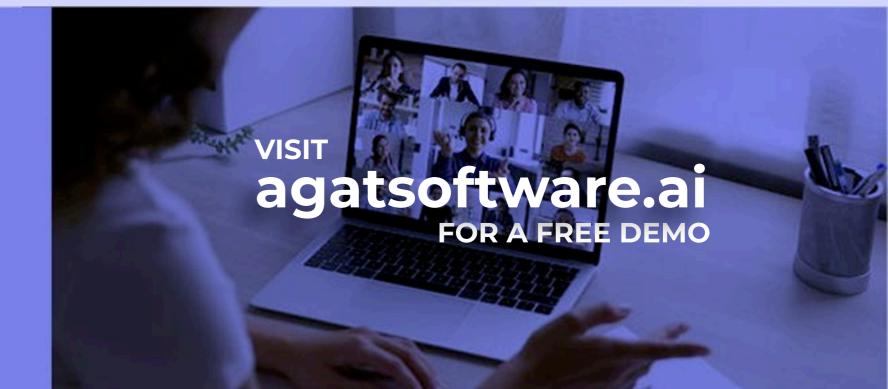